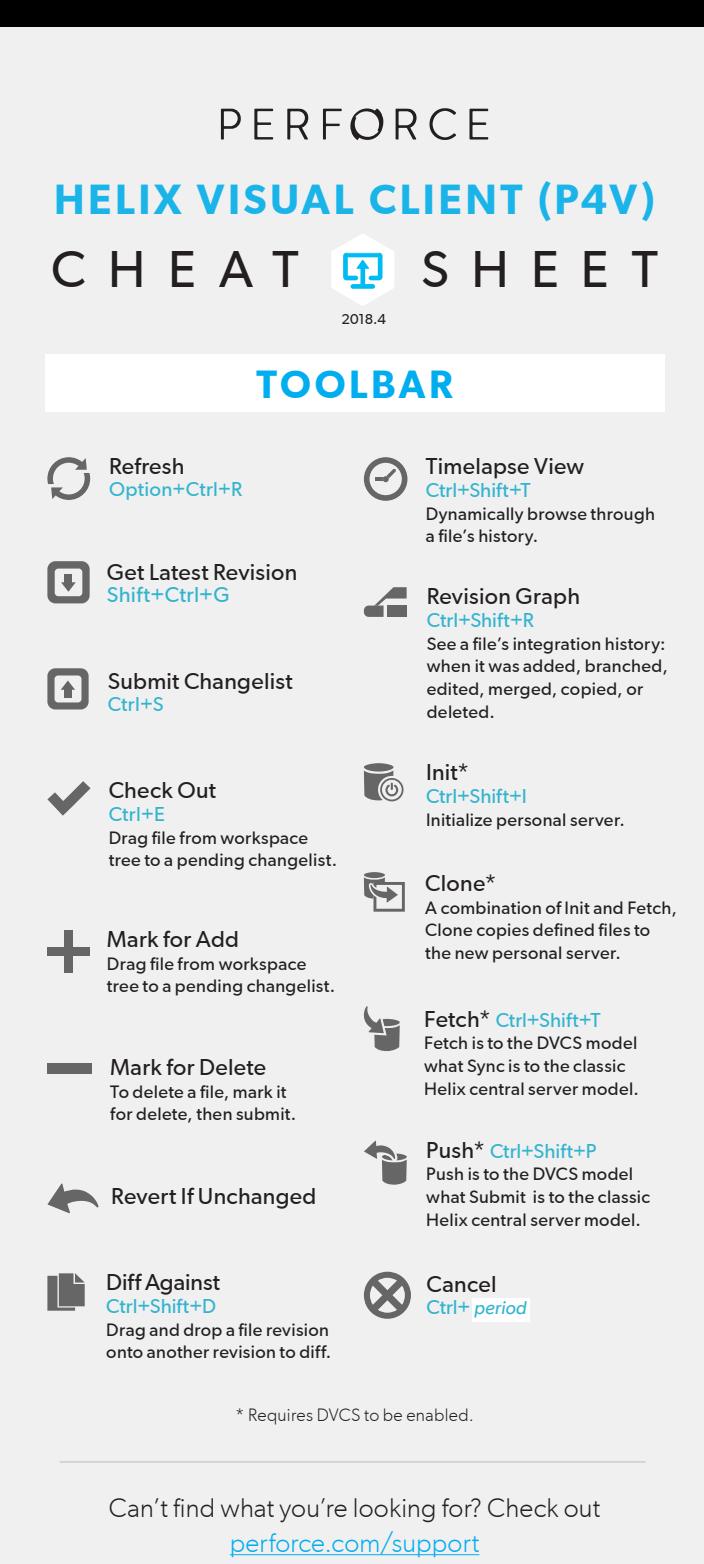

Or visit our resource library at [perforce.com/learn](https://www.perforce.com/learn)

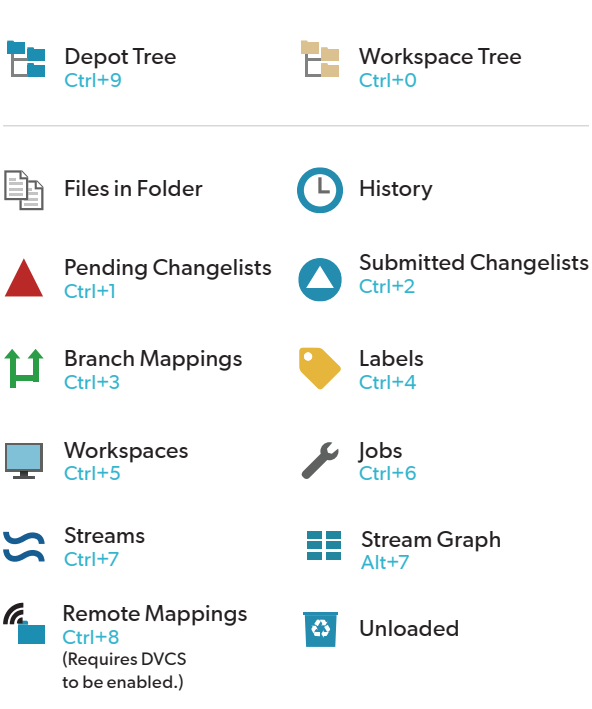

## **STREAM TYPES**

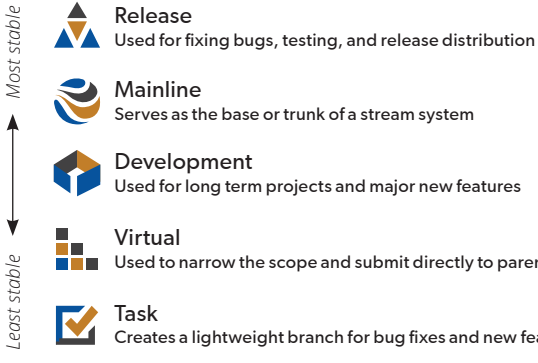

Development Used for long term projects and major new features Mainline Serves as the base or trunk of a stream system Virtual Used to narrow the scope and submit directly to parent

Task Creates a lightweight branch for bug fixes and new features

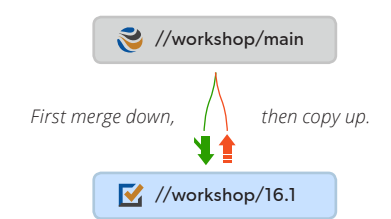

# **VIEWS FILE STATUS**

Icons indicate the status of each file In depot Not in depot Workspace differs Not mapped to from head revision workspace Imported from 図 Deleted another stream Shelved **Shelved** Symbolic link File icons with displayed additional badges indicate a new status **BADGES** File in your workspace that differs from the head revision,<br>which has been checked out<br>by you and another user by you and another user Marked for add Marked for add by another Marked for delete by Marked for delete another Checked out by you Checked out by another Open for edit by you **Open** for edit by another E-Add/move by you Add/move by another  $\vert\mathsf{x}\vert$ Delete/move by you Delete/move by another Workspace version is Workspace version is not up to date latest version Needs resolve (conflicting Locked by you changes have been made)

# PERFORCE

# **HELIX COMMAND-LINE CLIENT (P4)** CHEAT **D** SHEET

#### Develop

**p4 add** Open a new file to add it to the depot **p4 change** Create or edit a changelist description **p4 changes** Display list of pending and submitted changelists **p4 client** Create or edit a client specification and its view **p4 clients** Display list of known clients **p4 clean** Delete or refresh local files to match depot state **p4 diff** Display diff of client file with depot file **p4 edit** Open an existing file for edit **p4 flush** Update a client workspace's have list without copying any files **p4 have** List revisions last synced **p4 lock** Lock an opened file against changelist submission **p4 move** Move file(s) from one location to another **p4 opened** Display list of files opened for pending changelist **p4 print** Retrieve a depot file to the standard output **p4 reconcile** Make workspace consistent with depot **p4 rename** Move the location of files **p4 reopen** Change the type or changelist number of an opened file **p4 reshelve** Copy shelved files from an existing shelf **p4 resolve** Merge open files with other revisions or files **p4 resolved** Show files that have been merged but not submitted **p4 revert** Discard changes from an opened file **p4 shelve** Store files from a pending changelist into the depot **p4 status** Reports which files need to be added, opened or deleted **p4 submit** Submit open files to the depot **p4 sync** Synchronize the client with its view of the depot **p4 undo** Undo a range of revisions **p4 unlock** Release a locked file but leave it open **p4 unshelve** Restore shelved files from a pending change into a workspace **p4 update** Update workspace without clobbering files changed

#### $\uparrow$  Branching and Merging

**p4 branch** Create or edit a branch specification **p4 branches** Display list of branches **p4 copy** Make target identical to source by branching, replacing or deleting **p4 integrate** Schedule integration from one file to another **p4 merge** Merge changes from one set of files into another **p4 populate** Branch files to target without requiring a workspace **p4 prune** Remove unmodified branched files from a stream **p4 stream** Create or edit a stream specification **p4 streams** Display a list of known streams **p4 switch** Switch to and/or create a new stream/branch (DVCS)

#### **Q** Investigate

**p4 aliases** Get a listing of all currently defined aliases **p4 annotate** Print file lines along with their revisions **p4 cstat** List the changes not synchronized in the current client **p4 depots** Display list of depots **p4 describe** Display a changelist description **p4 diff2** Display diff of two depot files **p4 dirs** List subdirectories of a given depot directory **p4 filelog** List revision history of files **p4 files** List files in the depot **p4 fstat** Dump file info in format suitable for parsing by scripts **p4 grep** Print lines in files (or revisions of files) that match a pattern **p4 help** Print this help message **p4 ignores** Display the ignore mappings **p4 info** Print out client/server information **p4 integrated** Show integrations that have been submitted **p4 interchanges** List changes not yet integrated from source to target **p4 istat** Show the stream's integration status **p4 sizes** Display size information for files in the depot **p4 where** Show how file names map through the client view

### $\blacktriangleright$  lobs

**p4 fix** Mark jobs as being fixed by named changelists **p4 fixes** List what changelists fix what job **p4 job** Create or edit a job (defect) specification **p4 jobs** Display list of jobs

### labels

**p4 label** Create or edit a label specification and its view **p4 labels** Display list of labels **p4 labelsync** Synchronize label with the current client contents **p4 tag** Tag files with a label

#### **Security** (admin and super commands)

**p4 group** Change members of a user group **p4 groups** List groups of users **p4 login** Login to Helix by obtaining a session ticket **p4 login2** Perform second factor authentication **p4 logout** Logout of Helix by removing or invalidating a ticket **p4 passwd** Set user password on server (and Windows client) **p4 protect** Modify protections in the server namespace **p4 protects** Display protections in place for a given user/path **p4 set** Set variables in the registry (Windows only) **p4 tickets** Display list of session tickets for this user **p4 trust** Establish trust of an SSL connection to a Helix service **p4 user** Create or edit a user specification **p4 users** Display list of known users

#### **Admin**

**p4 admin** Perform administrative operations on the server **p4 archive** Archive obsolete revisions to archive depots **p4 attribute** Set per-revision attributes on revisions **p4 cachepurge** Reclaim disk space on a replica **p4 configure** Set, unset, or show server configuration variables **p4 counter** Display, set, or delete a counter **p4 counters** Display list of known counters **p4 dbschema** Report schema information for the metadata tables **p4 dbstat** Display size or simple statistics for a database table **p4 dbverify** Perform low-level verification of the database tables **p4 depot** Create or edit a depot specification **p4 diskspace** Display summary of disk space usage on server **p4 export** Extract journal or checkpoint records **p4 failover** Make a standby server take over as the new master server **p4 grant-permission** Assign permissions for the depot of type graph **p4 jobspec** Edit the job template **p4 journalcopy** Copy journal data from master to local filesystem **p4 journaldbchecksums** Write journal notes with table checkums **p4 key** Display, set, or delete a key/value pair **p4 keys** Display list of known keys and their values **p4 ldap** Create, modify, delete, or test an LDAP configuration **p4 ldaps** Display list of LDAP configurations **p4 license** Update or display the license file **p4 lockstat** Report lock status of database tables **p4 logappend** Append a line to server log file(s) **p4 logger** Report what jobs and changelists have changed **p4 logparse** Display parsed server log records **p4 logrotate** Rotate server log file(s) **p4 logschema** Display schema information for server log **p4 logstat** Report size of journal, error log, and/or audit log files **p4 logtail** Display the last block(s) of the error log **p4 monitor** Display current running Helix process information **p4 obliterate** Remove files and their history from the depot **p4 ping** Test network performance **p4 property** Add, delete, or list property values **p4 pubkey** Add, update, or delete an SSH public key on the Helix server **p4 pubkeys** Display a list of the SSH public keys associated with a specific user **p4 pull** Pull journal or file data from master **p4 reload** Reload metadata for an unloaded client or label **p4 renameuser** Completely rename a user throughout the database **p4 replicate** Poll for journal data and apply to another server **p4 repo** Create, edit, or delete a repo specification **p4 repos** Display a list of repos **p4 restore** Restore archived revisions to their original location **p4 review** List and track changelists (for the review daemon) **p4 reviews** Show what users are subscribed to review files **p4 revoke-permission** Remove access to a depot of type graph or to a repo **p4 server** Create or edit a server specification **p4 serverid** Get or set the unique ID associated with a Helix Server **p4 servers** Display list of servers **p4 show-permission** Display the permissions for a depot of type graph **p4 triggers** Modify list of pre-submit and form-validating triggers **p4 typemap** Modify the file name-to-type mapping table **p4 unload** Unload metadata for an unused client or label **p4 verify** Verify that the server archives are intact